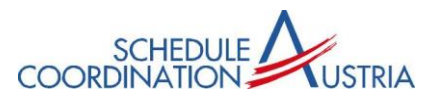

# **Quick Guide to Using the IATA SSIM format (SCR, SIR)**

# **1. SCR standard format**

The SCR standard request consists of 3 main components.

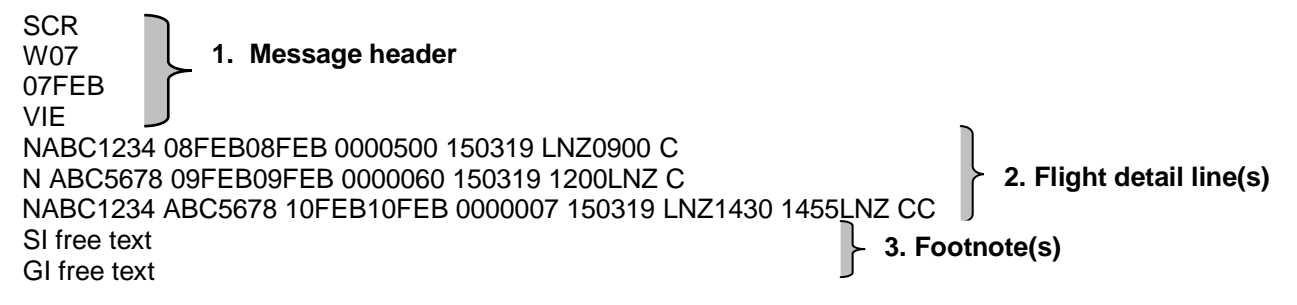

## **1.1. Header**

SCR Type of request: SCR – Slot Clearance Request/Reply W07 Indication of season (W07, S08, W08, ...) 07FEB Today's date (always use the date of the day the message is sent) VIE Airport at which slots are being requested (e.g. VIE or GRZ)

### **1.2. Flight detail lines**

The flight detail lines contain all necessary schedule information needed to request an airport slot. The following examples show the different formats required to request either an arrival or departure slot.

# **1.2.1. Arrival slot Format**

NABC1234 08FEB08FEB 0000500 150319 LNZ0900 C

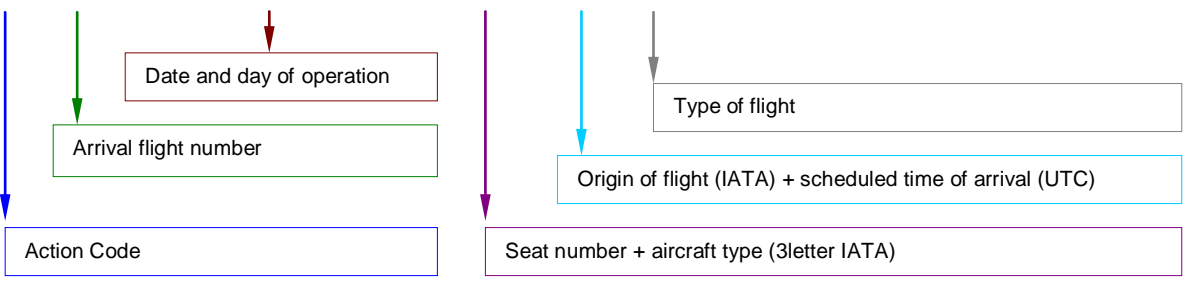

For an arrival slot request, there is NO blank between action code and flight number. The scheduled time of arrival (STA) is stated without a blank after the airport of origin.

# **1.2.2. Departure slot Format**

#### N ABC5678 09FEB09FEB 0000060 150319 1200LNZ C

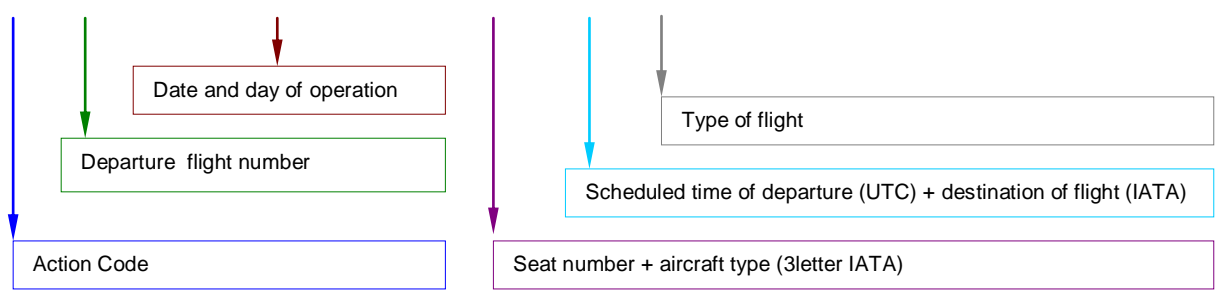

For a departure slot request, there HAS TO BE a blank between the action code and the flight number.

The destination airport is stated without a blank after the scheduled time of departure (STD).

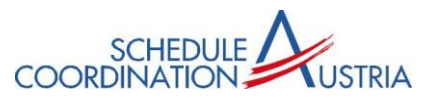

# **Action Code**

The action code defines the exact intention of the SCR sender and is always at the beginning of the line. Depending on the sender, following codes are possible in the SCR format:

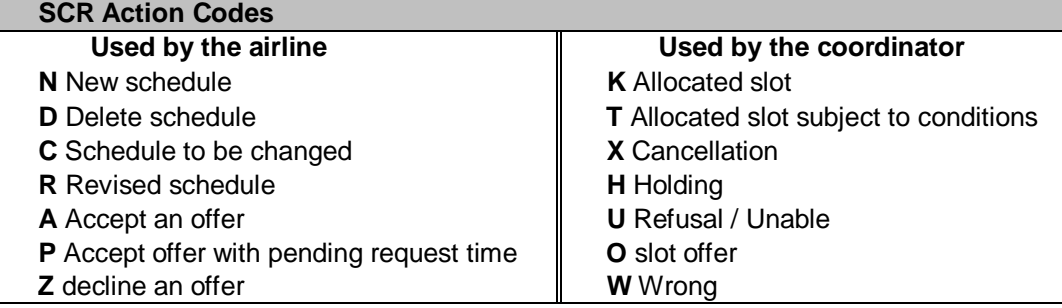

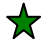

★

# **Flight number**

Only flight number is possible.

A flight number combines a maximum of 7 letters and digits (2-3 letters followed by 1-4 digits with an optional letter as a suffix).

### **Date of operation / Day of operation**

The date of operation refers to the scheduled UTC departure and arrival times at the airport to be coordinated only.

Date and day of operation have to be separated by a blank.

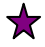

#### **Aircraft Type**

Information referring to the type of aircraft being used consists of:

- $=$  Number of seats (3 digits, leading 0)
- = Aircraft type in IATA format (3 digits)

Number of seats and aircraft type have to be entered without a blank in between.

# **Routing und Time of flight**

= Routing information consists of the origin or destination airport (IATA Code, 3 letters) in regard to the airport being coordinated.

= The requested arrival or departure time at the airport being coordinated, is stated in UTC.

Routing information and the requested timing are not separated by a blank.

# **Type of flight**

The following service type codes can be used to define the flight:

- = **" A "** ............... Additional Cargo/Mail<br>= **" C "** ............. Charter Passenger
- = " C " ............. Charter Passenger only<br>= " E " ............. Special VIP Flight (FAA/G
- = " **E** " ............. Special VIP Flight (FAA/Government)<br>= " **F** " ............. Scheduled Cargo and/or Mail
- = " **F** " ............... Scheduled Cargo and/or Mail<br>= " G " .............. Additional Flights Passenger I = **" G " ............** Additional Flights – Passenger Normal Service
- = **" H " ............** Charter Cargo and/or Mail
- = **" I " ............** Ambulance Flight
- = **" J " ............** Scheduled Passenger Normal Service
- = **" K " ............** Training Flights
- = **" M " ............** Mail Service
- = **" O " ............** Charter requiring special handling (e.g. migrants, immigrants)
- = **" P " ............** Positioning Flights Non Revenue (ferry/delivery/demo)
- = **" T " ............** Technical Test
- = " **W** " .............<br>= " **X** " ............. .............. Technical Stop

#### **1.3. Footnote**

SI = Special Information (e.g. IF NOT AVLBL PLS CFM ...)

GI = General Information (e.g. BRGDS)

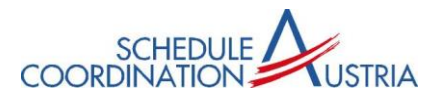

## **2. SIR Standard format**

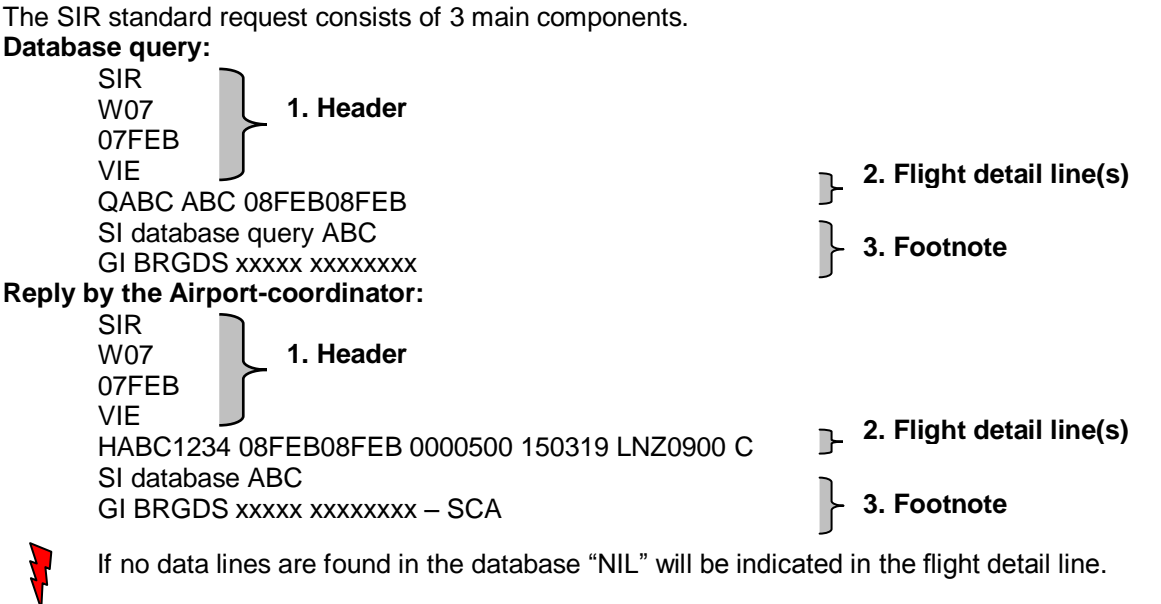

#### **2.1. Header**

- SIR Type of request: SIR for Slot Information Request/Reply
- W07 Indication of season (W07, S08, W08, ...)
- 07FEB Today's date (always use the date of the day the message is sent)
- VIE Airport about which information is being requested (e.g. VIE or GRZ)

### **2.2. Flight detail line(s)**

The database query line always starts with "Q" (query) and can contain an airline code and a date. The following examples show different formats.

#### **2.2.1. complete database of a specific airline**

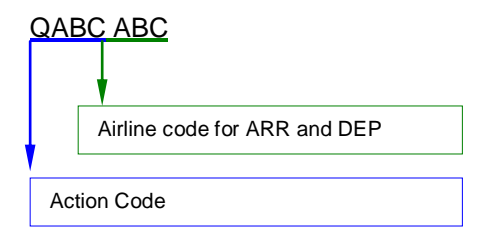

# **2.2.2. database of a specific airline on a specified date**

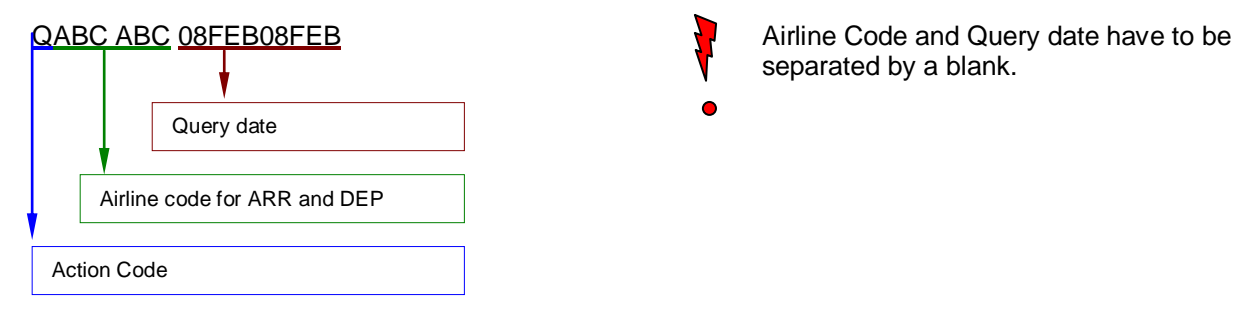

separated by a blank.

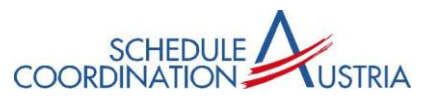

## **2.2.3. Various examples**

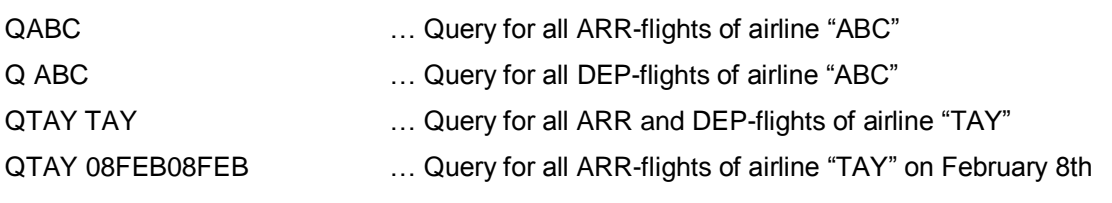

# **2.2.4. Specific flight number**

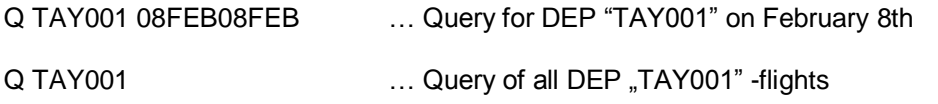

#### ╈ **Action Code**

Depending on the sender, following codes are possible in the SIR format:

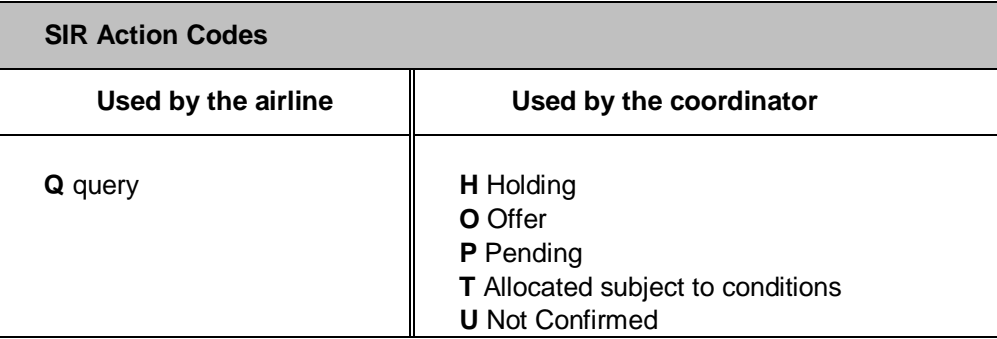

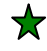

# **Airline Code**

2 or 3-Letter IATA Code

It is also possible to make a query about a specific flight number, consisting of a maximum of 7 letters and digits (2-3 letters followed by 1-4 digits with an optional letter as a suffix).

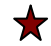

# **Date of operation / Day of operation**

The date of operation refers to the scheduled UTC departure and arrival times at the airport to be coordinated only.

# **2.3. Footnote**

- SI = Special Information (e.g. database ABC)
- GI = General Information (e.g. BRGDS)